SnapUSB – User's Guide

# SnapUSB

**Harbortronics** Post Office Box 2663 Gig Harbor, WA. USA 98335 253-858-7769 (Phone) 253-858-9517 (Fax)

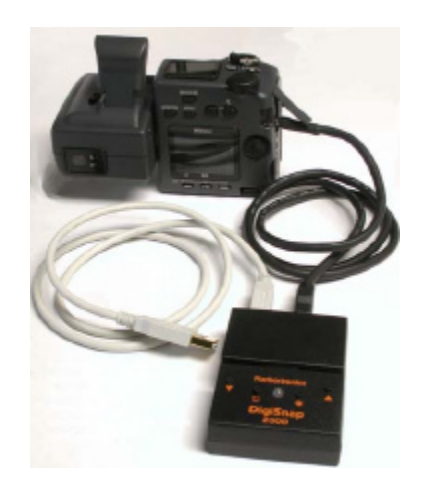

Sales & Service: Deborah@Harbortronics.com Technical & Customizing: Mark@Harbortronics.com

#### **Overview**

The SnapUSB is a DigiSnap 2000 series accessory, routing the USB and serial port signals from the camera to a computer and DigiSnap respectively without having to plug and unplug cables.

The intended applications include microscopy, astrophotography, copystands, and other stationary applications where image download to a computer is desired.

## **Items included:**

- SnapUSB
- Cable Assembly, USB Type A / B, 10 ft

# **Other Required Items**

- DigiSnap 2000 series remote controller.
- For Nikon Coolpix 990, 995, 880, 885, 5000 digital cameras: Cable Assembly, Coolpix / SnapUSB
- For other cameras that have both serial and USB ports: Contact Mark at Harbortronics
- USB drivers / software for your computer, for your particular camera. These are supplied by your camera manufacturer.

# **Connections**

- The custom SnapUSB cable is connected between the camera and the Snap USB box.
- The DigiSnap 2000 can be directly connected to the SnapUSB, or a standard serial cable can be used to link them together.
- The SnapUSB uses an industry standard USB type B connector to connect to a computer USB port. A 10 ft cable is supplied.

# **DigiSnap Configuration**

In order to use the SnapUSB, the DigiSnap controller must be configured to support it. Connect the DigiSnap to a terminal as per the DigiSnap 2000 user guide.

- Disable the 'Power Savings' option (operation menu).
- Configure one of the buttons on the DigiSnap to 'Turn the DigiSnap Off' (switch menu). Most of the SnapUSB applications will not require Time-Lapse operations, so that button might be the most suitable.
- If you find the switching operation to be unreliable, you may try increasing the 'PowerUpDel' value.

# **Operation**

With all connections established and the DigiSnap off, the computer should recognise when the camera is turned on.

Wake the DigiSnap up by pressing any button for ½ second or so. This will turn off the USB connection to the computer, and the DigiSnap will connect to the camera. All DigiSnap operations will work normally.

When desired, shut the DigiSnap off (pre-configured button). This will allow the camera to re-establish connection to the computer.

Harbortronics 2 May 10, 2002

#### SnapUSB – User's Guide

#### **How it Works**

When the DigiSnap is active, the SnapUSB prevents the USB +5V signal from the computer from reaching the camera, so that neither the camera nor the computer realize that the USB connection is made. When the USB port on the camera is not active, the serial port can be used for remote control.

When the DigiSnap is shut off, the serial port is de-activated, and the USB +5V signal is applied to the camera, establishing the USB connection.

### **Problem Resolution**

USB is a hot-pluggable system, where the connection may be connected and disconnected at will. It is possible that some computer systems may not reliably handle repeated connection and disconnection of the USB signal, but this is of course out of our control here at Harbortronics. If you find your setup to be unreliable, connect the camera directly to the computer USB port using the cable supplied by the camera manufacturer. Try repeated connection and disconnection of the USB cable to determine if the problem is related to your computer system.

If a problem appears to be related to the SnapUSB, please contact Mark at Harbortronics.

#### **Service / Warranty**

All Harbortronics products are warranted against any manufacturing defects for a period of one (1) year from the date of purchase. Defective products should be returned prepaid to Harbortronics. Harbortronics will at its discretion, repair or replace such products without charge, and will return to the customer prepaid. Except as mentioned above, no other warranty expressed or implied, applies to this Harbortronics product. All other claims, of any nature, including but not limited to camera damage are not covered. This warranty does not cover damage caused by misuse, accident, or abuse. This warranty does not cover consequential damages or other incidental damages. Some states do not allow the exclusion or limitation of incidental or consequential damages, so the above exclusions may not apply to you. Contact Harbortronics at www.Harbortronics.com for service instructions.